**Absence : je préviens dès que possible par téléphone ou par mail :** 

**l'école ou l'établissement** où j'exerce

le **coordonnateur de PIAL** (**si je suis affecté(e) dans un PIAL**) **ou** 

le **coordonnateur départemental des AESH** (**si je ne suis pas affecté(e) dans un PIAL**).

le **gestionnaire** dont je dépends (SIG AESH à la DSDEN90 **ou** pôle de gestion AESH HT2 au lycée Duhamel)

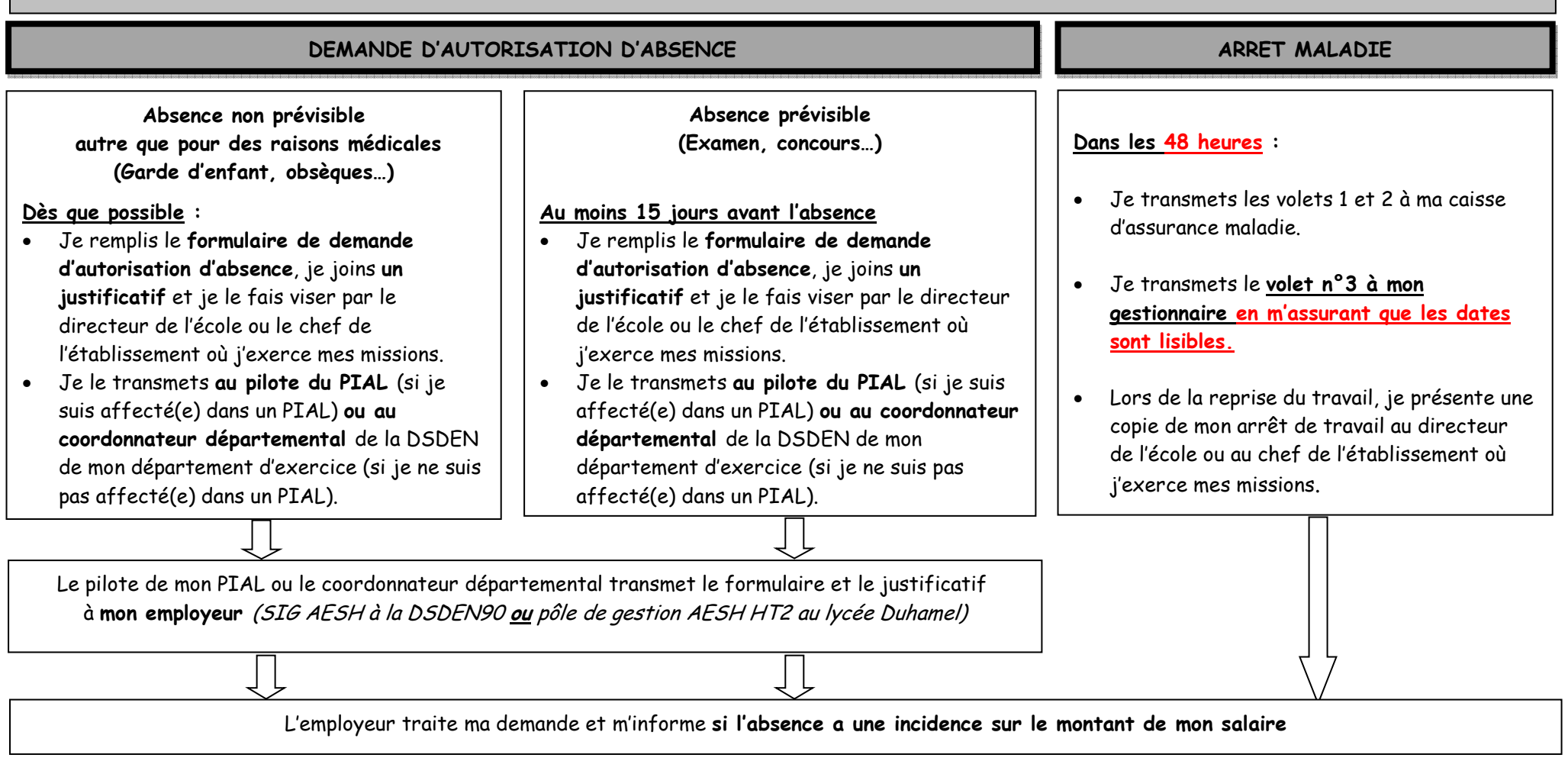

*Le formulaire de demande d'autorisation d'absence est téléchargeable sur le site du rectorat de Besançon : http://www.ac-besancon.fr/spip.php?article8266*